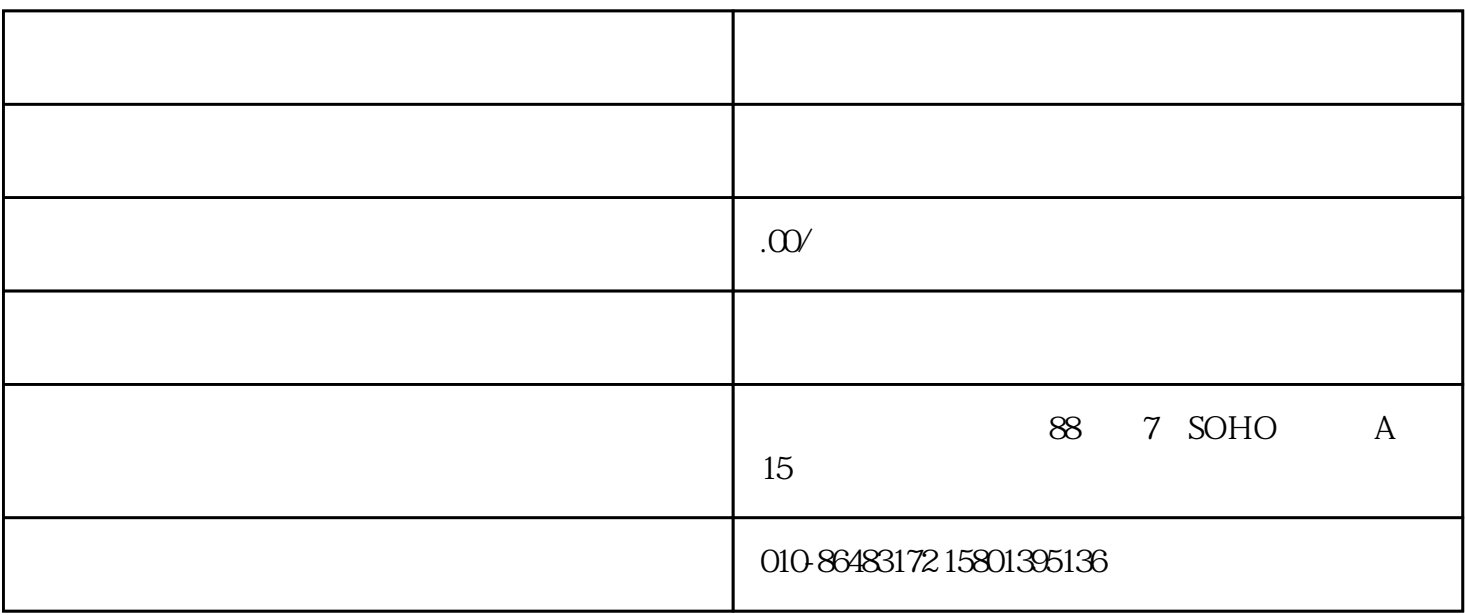

 $1$ 

 $1.1$ 

 $1.2$ 

 $1.21$ 

第一种:点击国家市场监督管理总局网(http://www.samr.gov.cn)导航栏的"服务",进入"网上办事"

第二种:点击国家市场监督管理总局网(http://www.samr.gov.cn)下方的"我要查"栏中的"企业名称登

 $\alpha$  and  $\alpha$  and  $\alpha$  and  $\alpha$  and  $\alpha$ 

 $\frac{1}{100}$ ,  $\frac{1}{100}$  ,  $\frac{1}{100}$ 

第三种:点击登记注册局网站(http://www.samr.gov.cn/djzcj/)下方的"在线申报",登陆企业登记申报

 $1.22$ 

记申报系统");

 $,$ 

1)

2)使用浏览器版本:IE8、IE9、IE10、IE11;

 $4)$ "

 $1.3$ 

 $\alpha$  , and  $\alpha$  , and  $\alpha$  , and  $\alpha$  , and  $\alpha$  , and  $\alpha$  , and  $\alpha$  , and  $\alpha$  , and  $\alpha$  , and  $\alpha$  , and  $\alpha$  $"$ 

 $1.4$ 

 $\alpha$  and  $\alpha$  , and  $\alpha$  , and  $\alpha$  $\frac{a}{a}$  $\frac{a}{a}$  , and  $\frac{a}{b}$  , and  $\frac{a}{b}$  , and  $\frac{a}{b}$  , and  $\frac{a}{b}$ 

 $1.5$ 

企业名称设立登记申请需填写"名称信息"、"企业信息"、"投资人信息"和"其它信息"。 "名称信息"页面上的信息填写完毕后,系统会对填写的企业名称进行初步检查,检查通过,可填写"  $\mathcal{Q}$ 

"企业信息"页面内容填写完毕并通过检查后,进入"投资人信息"页面填写相关内容。  $\mathcal{H}$  , and  $\mathcal{H}$ 

1) and  $\alpha$  and  $\alpha$  and  $\alpha$  and  $\alpha$  and  $\alpha$  are  $\alpha$  and  $\alpha$  and  $\alpha$  $u \rightarrow$ "

 $2$ 规范性名称行业匹配相对应的行业代码和主营业务;如果企业名称不含"名称行业",填报人可以勾选  $\frac{1}{2}$ ,  $\frac{1}{2}$ ,

 $3$  (\*.pdf)  $(*)$ 

 $4\,$ 

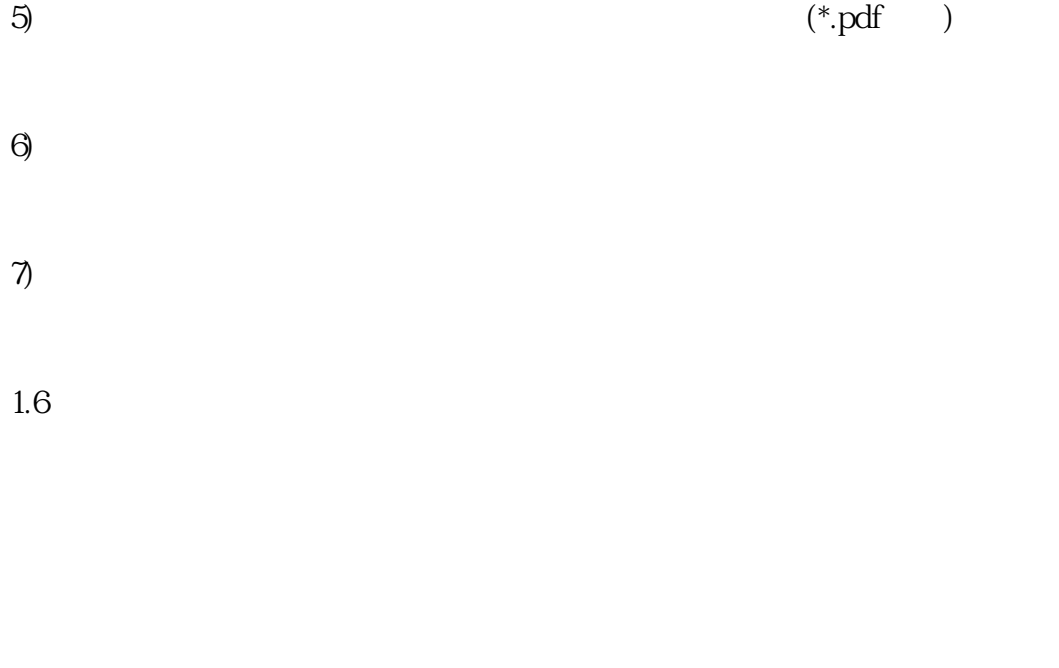

 $\frac{1}{2}$ 

 $\frac{3}{\pi}$ 

 $15$ 

 $\alpha$  expectively the contract of  $\alpha$ 

 $\begin{array}{ccccccc} u & & & v & & & u & & v \end{array}$ 

 $\frac{1}{2}$  and  $\frac{1}{2}$  and  $\frac{1}{2}$  a

 $1$ 

 $1.7$ 

 $1.8$ 

 $1.9$ 

 $1)$ 

 $1.10$ 

 $2)$ 

 $\alpha$  and  $\beta$   $\beta$ 

 $3)$  $\mathcal{L}$  and the contract of the system of the system of the system of the system of the system of the system of the system of the system of the system of the system of the system of the system of the system of the system

2  $\sim$ 

 $21$ 

 $\frac{1}{2}$ ,  $\frac{1}{2}$ ,  $\frac{1}{2}$ ,

"等字样或者含有"中国"、"中华"、"全国"、"国家"等字样的企业名称,其他需总局现场受理

根据名称登记申请要求准备相关材,结合企业现场申请条件及企业名称相关信息(如:注册资本、企业住

 $\frac{1}{2}$ ,  $\frac{1}{2}$ ,  $\frac{1}{2}$ ,  $\frac{1}{2}$ ,  $\frac{1}{2}$ 

第一种:点击国家市场监督管理总局网(http://www.samr.gov.cn)导航栏的"服务",进入"网上办事"

http://www.samr.gov.cn/djzcj \*\*

22

 $23$ 

 $24$ 

A4

- 
- 
- 

2.5、领取通知书

 $\frac{3}{\pi}$